## **DEVOIR DE SYNTHESE N° 2**<br>
onomie et Gestion Miveau : 4<sup>ème</sup> Année

**Section : Economie et Gestion** 

**Epreuve : Informatique** 

**Date : Mardi 07/03/2023 Durée : 1heure**

**Nom & Prénom : ………………………….…………………….. Classe : 4 ECO 1**

## **Exercice n°1 :** (4 points)

On désire exporter la table Réservation, de la base de données Gestion des réservations des chambres d'un hôtel, dans un fichier "**Res.csv**" avec le séparateur de champs ( **;**).

**1)** Compléter la fenêtre présentée ci-dessous par les données nécessaires. (1,5pts)

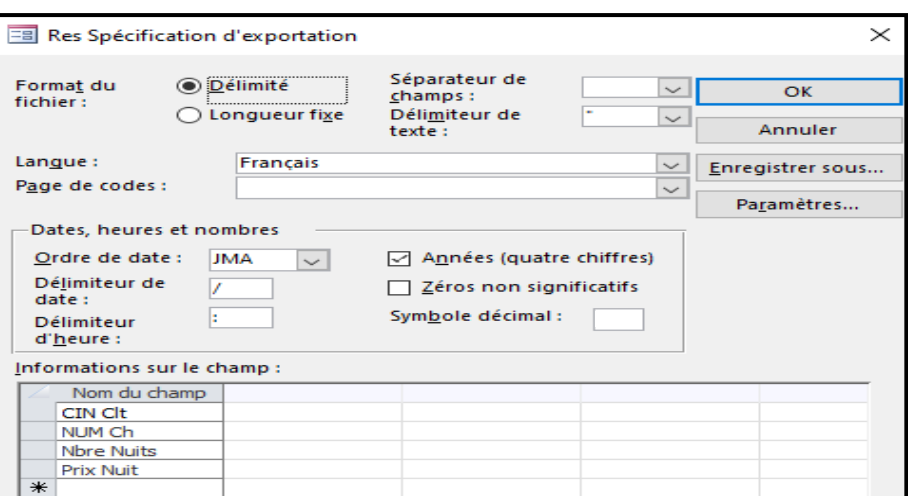

**2)** Ordonner les étapes d'exportation présentées ci-dessous. (2,5pts)

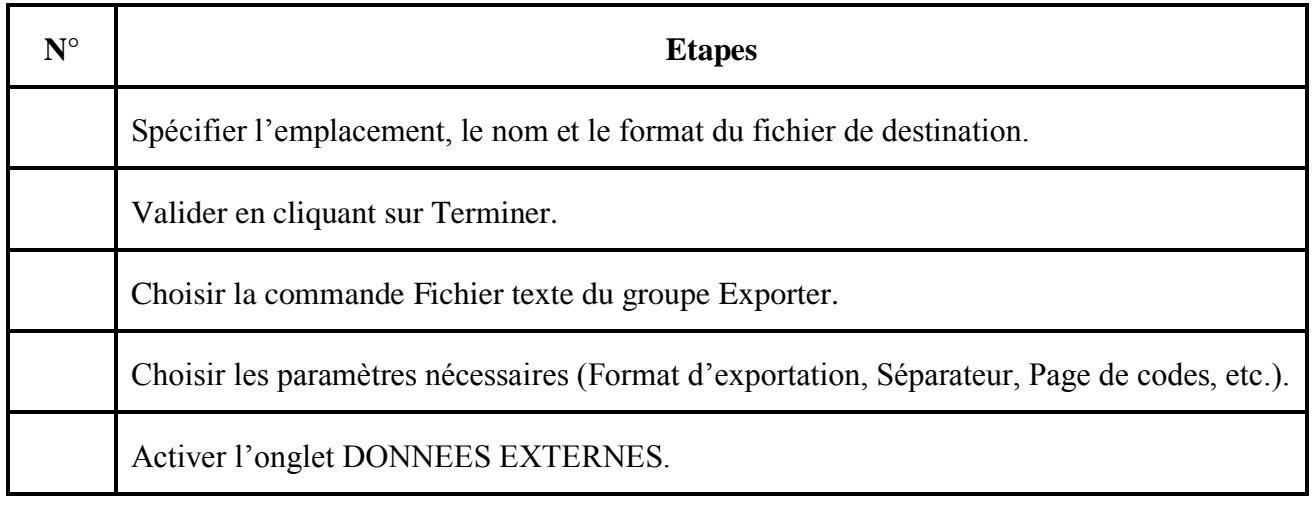

## **Exercice n°2 : (16 points)**

**1)** On considère que le fichier exporté "**Res.csv**" est situé dans le lecteur **D**.

Compléter le script présenté ci-dessous, par les commandes nécessaires permettant d'importer le contenu du fichier "**Res.csv**" dans un DataFrame nommé **Réservation** et de l'afficher. (2.5pts)

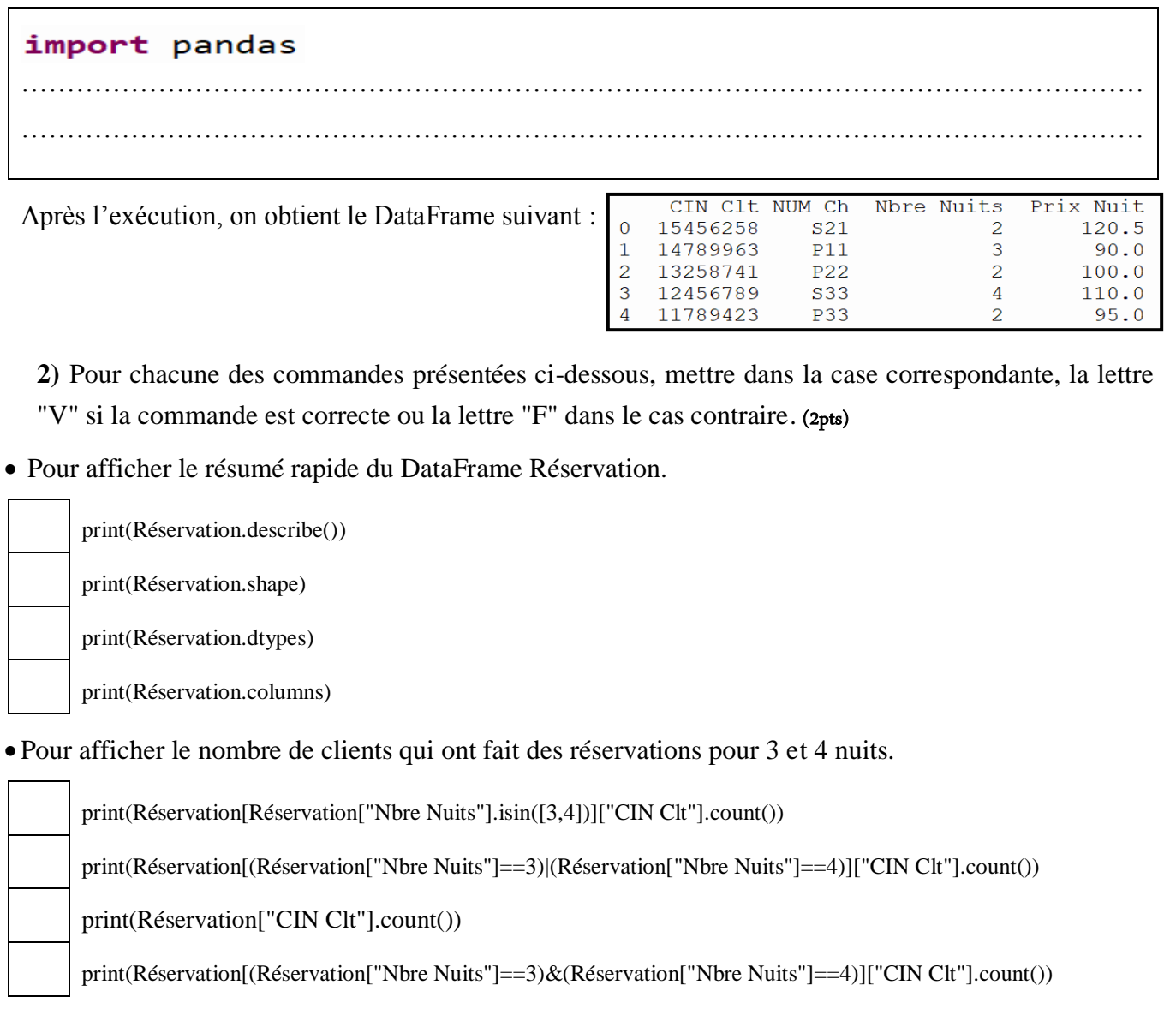

**3)** Donner la commande correspondante à chaque fenêtre d'exécution présentée ci-dessous. (3pts)

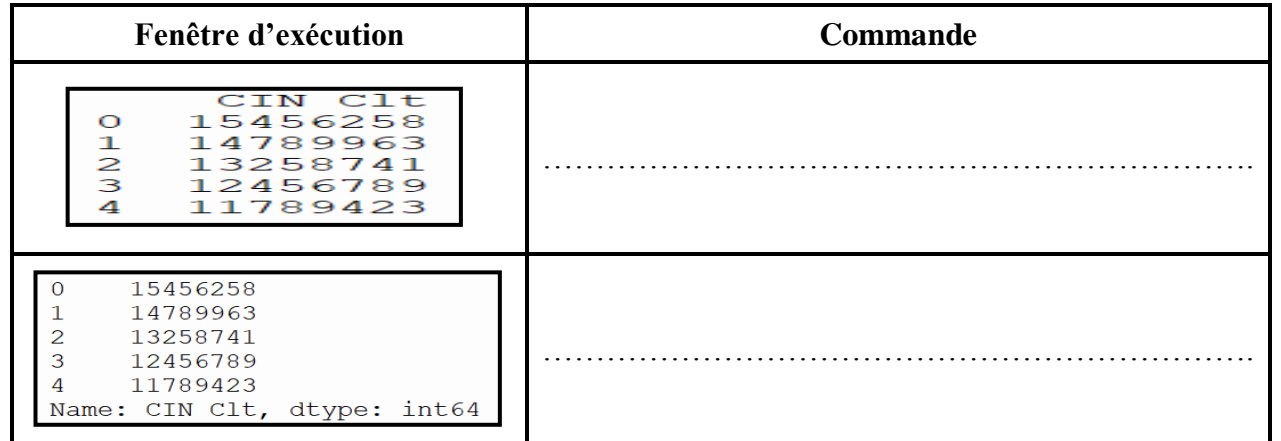

**4)** Donner la commande nécessaire pour trier le DataFrame **Réservation** dans un nouveau DataFrame **Résultat** selon l'ordre croissant des nombres de nuits et l'ordre décroissant des prix des nuits. (2,5pts)

……………………………………………………………………………………………………………

……………………………………………………………………………………………………………

**5)** Corriger les commandes présentées ci-dessous puis donner leurs rôles. (6pts)

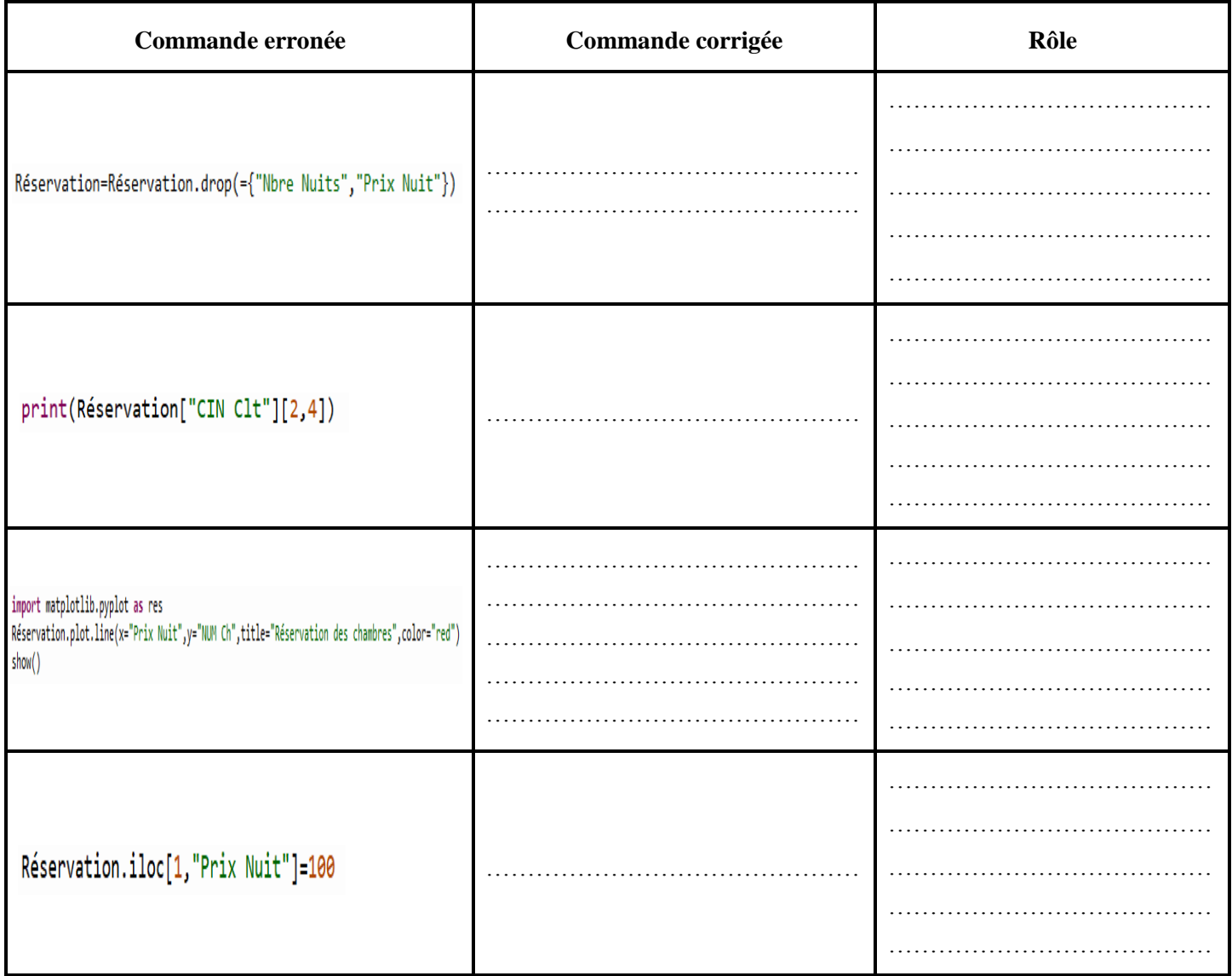